## VII. Dodatek 1

Jeżeli klient chce otrzymać z banku informacje powinien wysłać do banku SMS:

Nr klienta#hasło#komenda#parametr1#parametr2#parametr3#parametr4#parametr5#parametr6 Jeśli komenda i wszystkie parametry są puste to wykonywana jest komenda "R". W szczególności, jeśli zaznaczono parametr SMS Bankingu *Uproszczona składnia zapytań od klienta*, to komenda R jest wykonywana w odpowiedzi na pusty sms od klienta.

Komendy:

- **H** zmiana hasła
- **R**  wykaz rachunków
- **W** wyciąg/historia
- **O** oprocentowanie rachunku

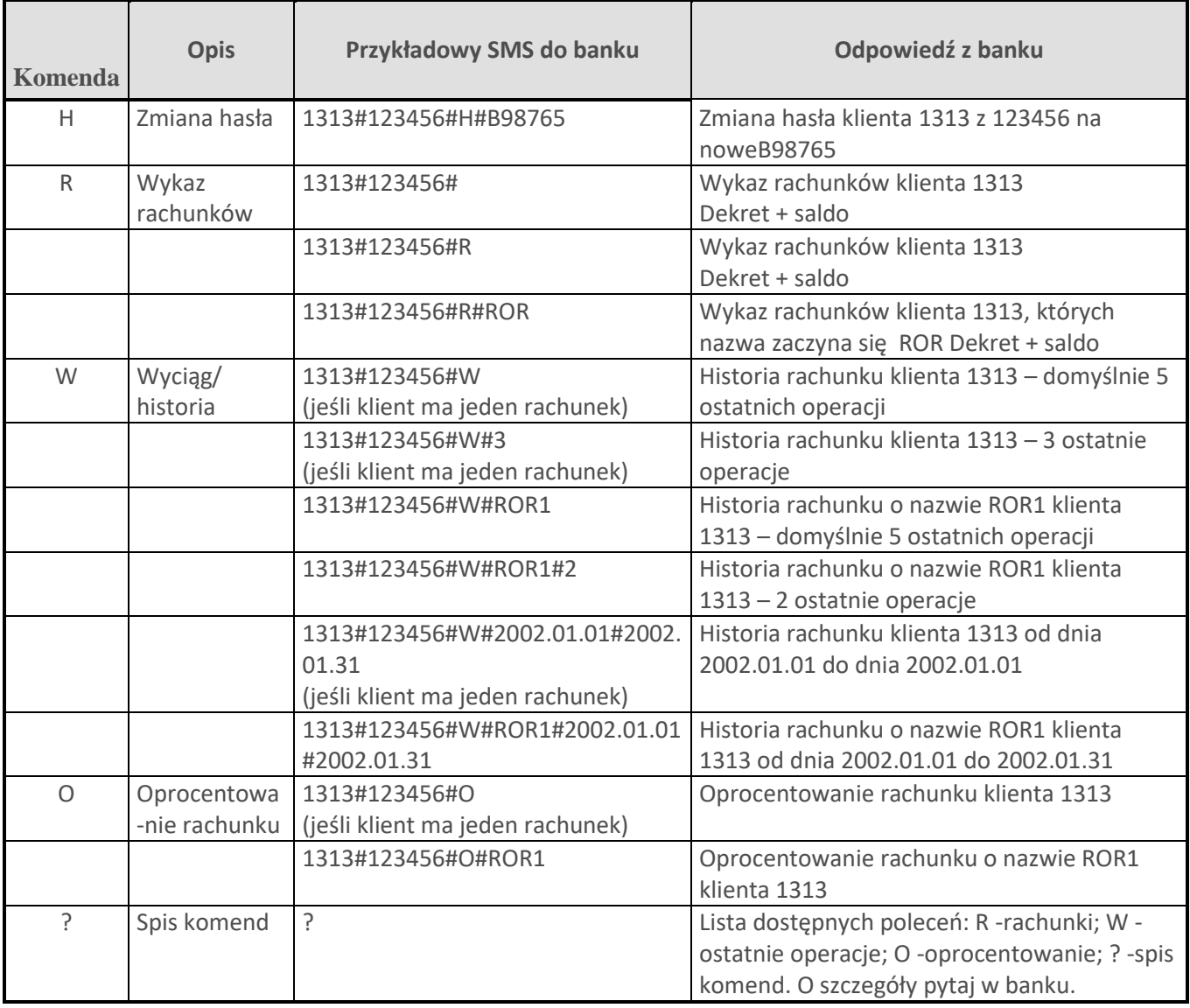

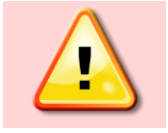

Data zawsze musi być w formacie rok (cztery cyfry), miesiąc (dwie cyfry), dzień (dwie cyfry), a wszystko przedzielone separatorem, np.: 2010-11-12 lub 2010/11/12 lub 2010.11.12